# **Step5/7-Programming system PG-2000**

Installation note:

Load your license file using the link given in your personal license email. The password for extraction can also be found in this email. Then copy this file into the folder of the installed PG-2000 software (demo version). After restarting the software, your license is active.

Under the web-address https://www.process-informatik.de are product specific documentations or software-driver/-tools available to download. If you have questions or suggestions about the product, please don't hesitate to contact us.

> Process-Informatik Entwicklungsgesellschaft mbH Im Gewerbegebiet 1 DE-73116 Wäschenbeuren +49 (0) 7172-92666-0

> > info@process-informatik.de https://www.process-informatik.de

## **Menutree Website: QR-Code Website:**

+ Products / docu / downloads  $+$  PG-2000 S5-CSF/S7-FBD extension

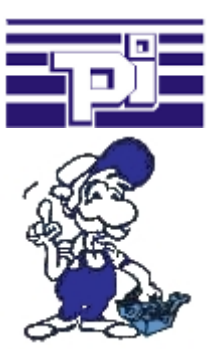

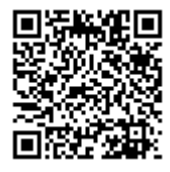

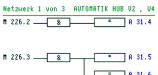

Please make sure to update your drivers before using our products.

#### BOSCH-CL <=> S7-TCPIP

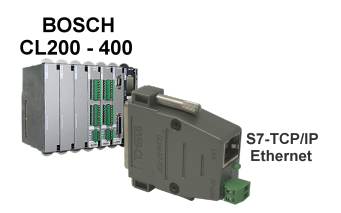

Bring your BOSCH-CL control CL200 - CL400 into the network

 Link the PLC with your production-data-acquisition or other Industry 4.0-applications Communicate with the controller as if you were talking to an S7-PLC, but the data comes from the CL-PLC

 Networking CL-controllers without much effort (set the IP-address to match your subnet in the module, nothing more)

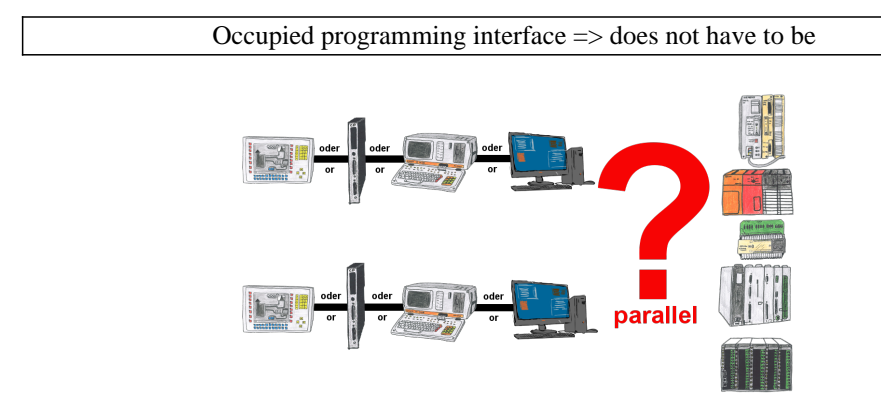

Your Programming-interface of the PLC is already occupied with a panel or PC or communication-processor?

 You should accomplish program modifications without removing the other communication-partner? You connect the PLC-specific Multiplexer one-time to the PLC and then connect the communication-partner and also your PC. Now you can work parallel with the PLC without the need of affecting the operation/communication of the panel/CP.

 You can even work with 2 programming devices simultaneously, 2x open the same block, only changes which are stored at last will be finally stored in the PLC. Also ideal for trainings purposes if PLC's with IO´s are scare goods.

 Multiplexer-devices of the PG-MUX-II-family are the ultimate service-device, regardless of what you plug into the two PG-sockets, both participants communicate parallel with the controllar.

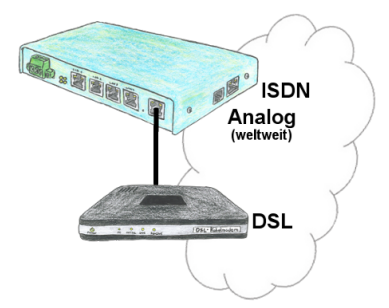

You need a family of devices with which you can solve all your requirements? No problem! With the TELE-router you are able to establish a connection via analog, ISDN or PPPoE (DSL cable modem). The devices are compatible with each other in each case, so that no further additional hardware is needed.

### PLC-coupling (data exchange between PLC-devices)

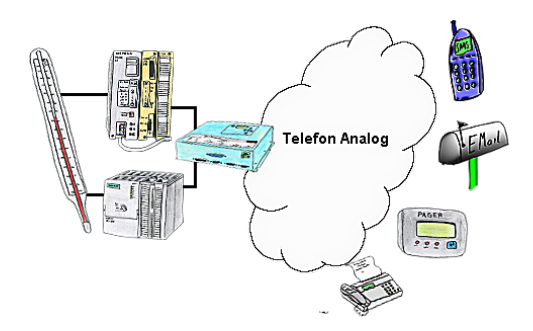

Your outstation reports the current value cyclically, or in case of malfunction the status via FAX, to your mobile phone as SMS or to your pager.

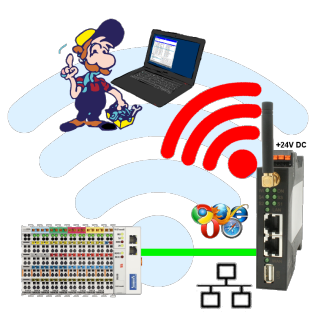

Move wirelessly around the Beckhoff-PLC and communicate for example ONLINE in the status

#### Communication-driver for S7-PLC

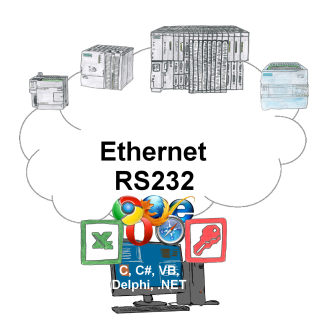

S7-PLCs and you need data in your PC or production planning system?

 The S7-communication-drivers connect the office-world with the control-world. Be it classic with a serial-port of the PC up to communication over the network. Thanks to additional adapters (such as S7-LAN), controllers without a LAN connection can be connected to the network. Nothing stands in the way of communication with an IP-address. On your PC for Windows as a DLL-file, for Linux as an object, you have tools where you can access the data of the controls by calling up functions such as "ReadBlock" or "WriteFlag". Tie for e.g. the DLL into your project and your application already has PLC-access or simply access the data with Excel and process it in Excel.